# **creole - Tâche #21541**

Scénario # 21026 (Terminé (Sprint)): Upgrade-Auto devrait tester la présence de pilotes compilés (DKMS) avant de commencer

# **Récupérer le code mis en place pour EOLE 2.3 au MTES**

02/10/2017 17:08 - Joël Cuissinat

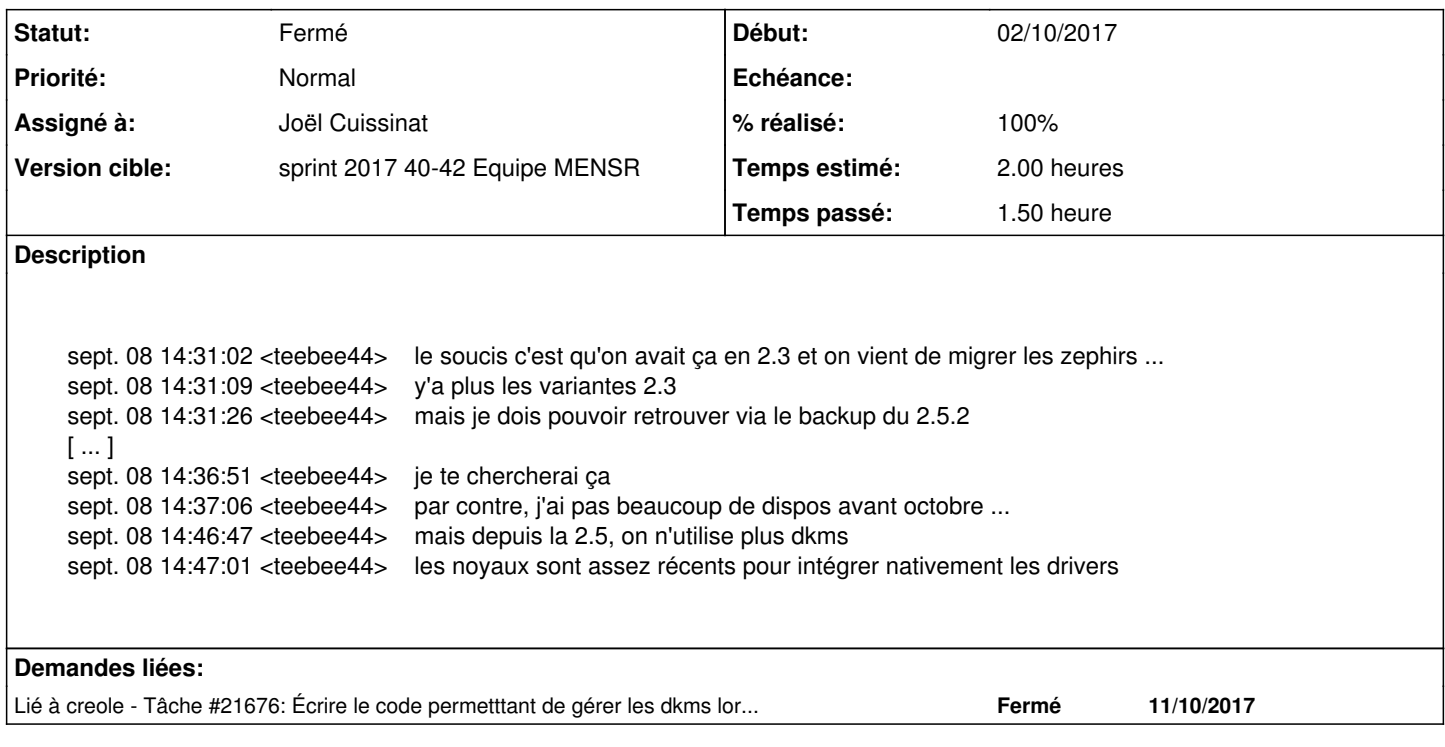

### **Historique**

#### **#1 - 03/10/2017 10:11 - Joël Cuissinat**

- *Statut changé de Nouveau à En cours*
- *Assigné à mis à Joël Cuissinat*

#### **#2 - 09/10/2017 10:51 - Joël Cuissinat**

*- % réalisé changé de 0 à 100*

*- Restant à faire (heures) changé de 2.0 à 0.25*

<teebee44> jette un coup d'oeil à supervision-psin, branche 2.3, rép scripts : upgrade\_prerequisites.py, def get\_packages\_lists(rep): <teebee44> y'a un .ini avec les paquets white/blacklists, si tu rajoutes une section dkms avec le nom qui va bien, tu devrai t'en sortir

- [https://dev-eole.ac-dijon.fr/projects/supervision-psin/repository/revisions/2.3/entry/scripts/upgrade\\_prerequisites.py](https://dev-eole.ac-dijon.fr/projects/supervision-psin/repository/revisions/2.3/entry/scripts/upgrade_prerequisites.py)
- [https://dev-eole.ac-dijon.fr/projects/supervision-psin/repository/revisions/2.3/entry/scripts/upgrade\\_prerequisites.py#L96](https://dev-eole.ac-dijon.fr/projects/supervision-psin/repository/revisions/2.3/entry/scripts/upgrade_prerequisites.py#L96)

### **#3 - 10/10/2017 09:42 - Scrum Master**

*- Statut changé de En cours à Résolu*

### **#4 - 11/10/2017 12:18 - Gérald Schwartzmann**

*- Restant à faire (heures) changé de 0.25 à 0.0*

## **#5 - 11/10/2017 14:54 - Gérald Schwartzmann**

*- Lié à Tâche #21676: Écrire le code permetttant de gérer les dkms lors de la migration ajouté*

### **#6 - 11/10/2017 14:55 - Gérald Schwartzmann**

*- Statut changé de Résolu à Fermé*